## SAP ABAP table FRE\_MESSAGEHEADERPARTY {BusinessDocumentMessageHeaderParty Is General Information}

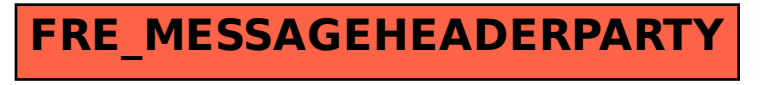